# **Ponteiros - Parte I**

**Ponteiros, Ponteiros e Vetores, Algoritmo Bubble Sort, Alocação Dinâmica de Memória** 

- ❏ Um **ponteiro** é uma variável que contém um endereço de memória.
- ❏ Esse endereço é normalmente a posição de uma outra variável; assim a primeira variável é dita para **apontar** para a segunda.
- ❏ Se uma variável irá conter um ponteiro, ela deve ser declarada. Uma declaração de ponteiro consiste da seguinte forma: <tipo> \* <nome\_variável>

❏ Existem dois operadores para ponteiros: \* e &.

- & Representa um operador unário que devolve o endereço na memória do seu operando.
- ❏ Exemplo:**Coloca em m o endereço de memória de count.**

 $m = 8$ count

- ❏ \* É o complemento de &, devolve o valor da variável localizada no endereço.
- ❏ Exemplo:**Coloca o valor de count em q.**

 $\times m$ 

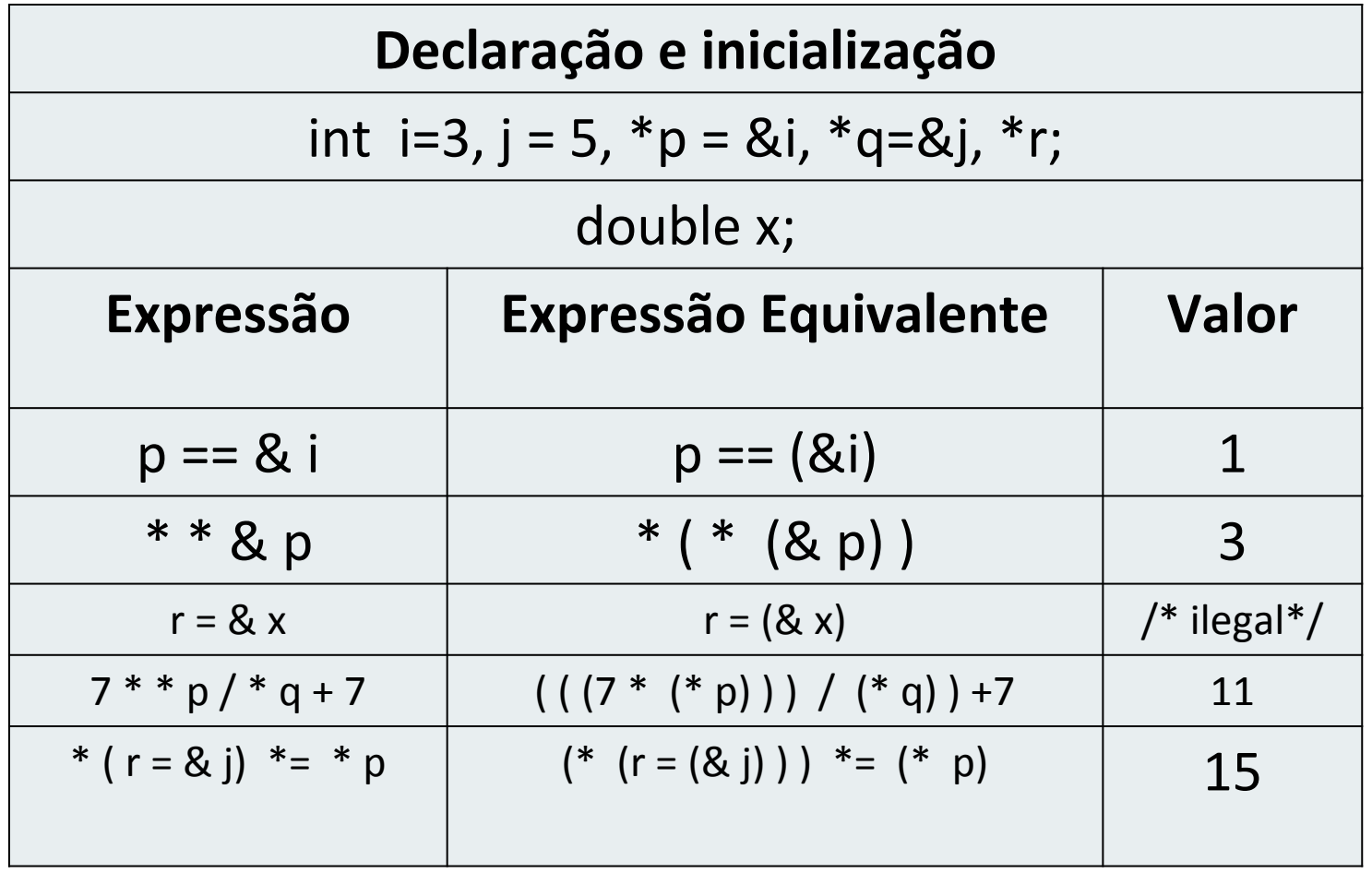

**Cuidado:**  $(7 * * p / * q + 7) = (7 * * p / * q + 7)$ 

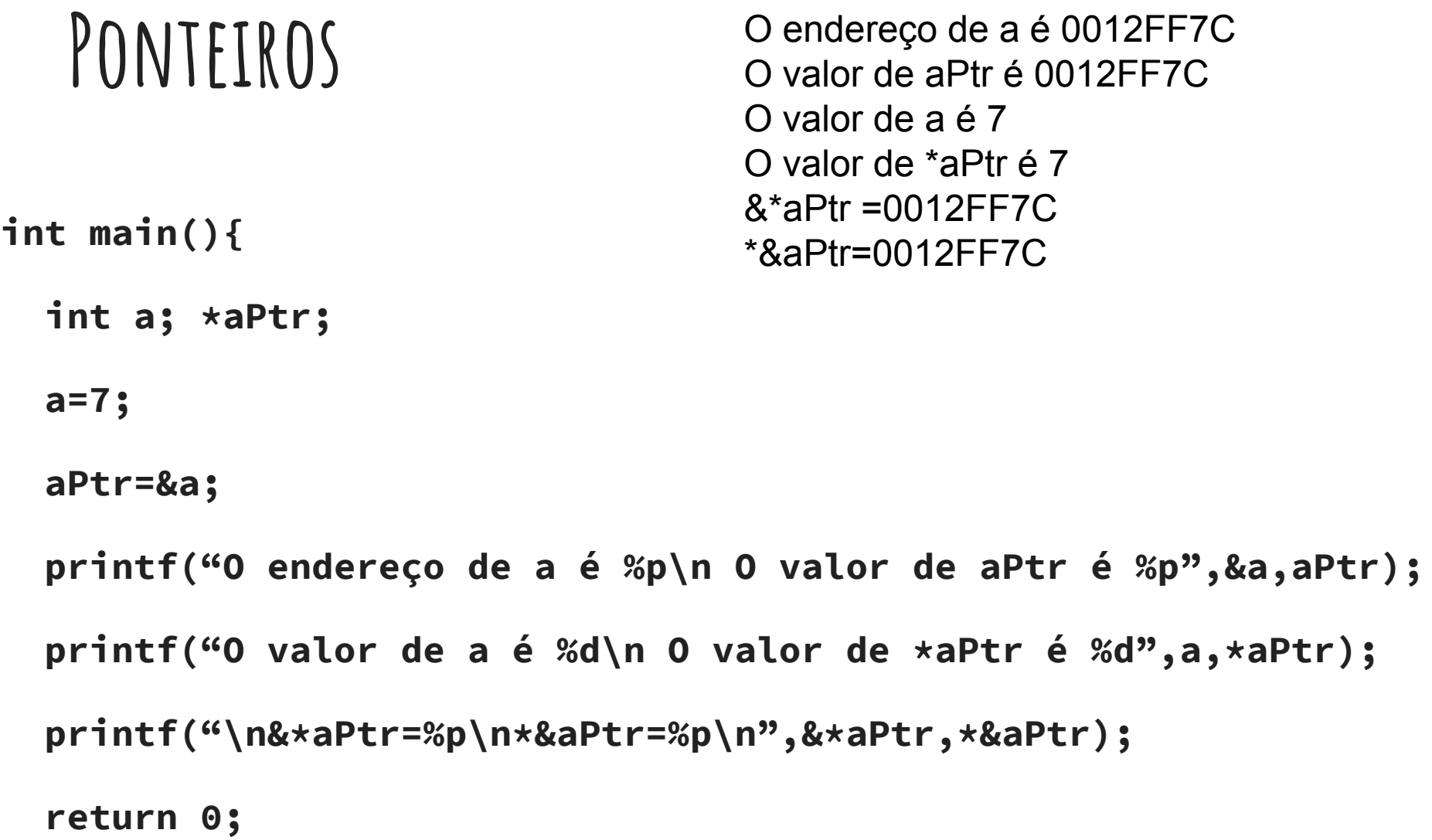

**}**

- ❏ Uma declaração **void \* <nome\_ptr>** cria um ponteiro do tipo genérico.
- ❏ Conversões durante atribuição entre ponteiros diferentes normalmente eram permitidas no C tradicional.
- ❏ Porém, conversões de tipo envolvendo ponteiro não são permitidas no padrão ANSI C.
- ❏ No ANSIC, a conversão ocorre apenas se um dos tipos é um ponteiro void ou o lado direito é uma constante 0.

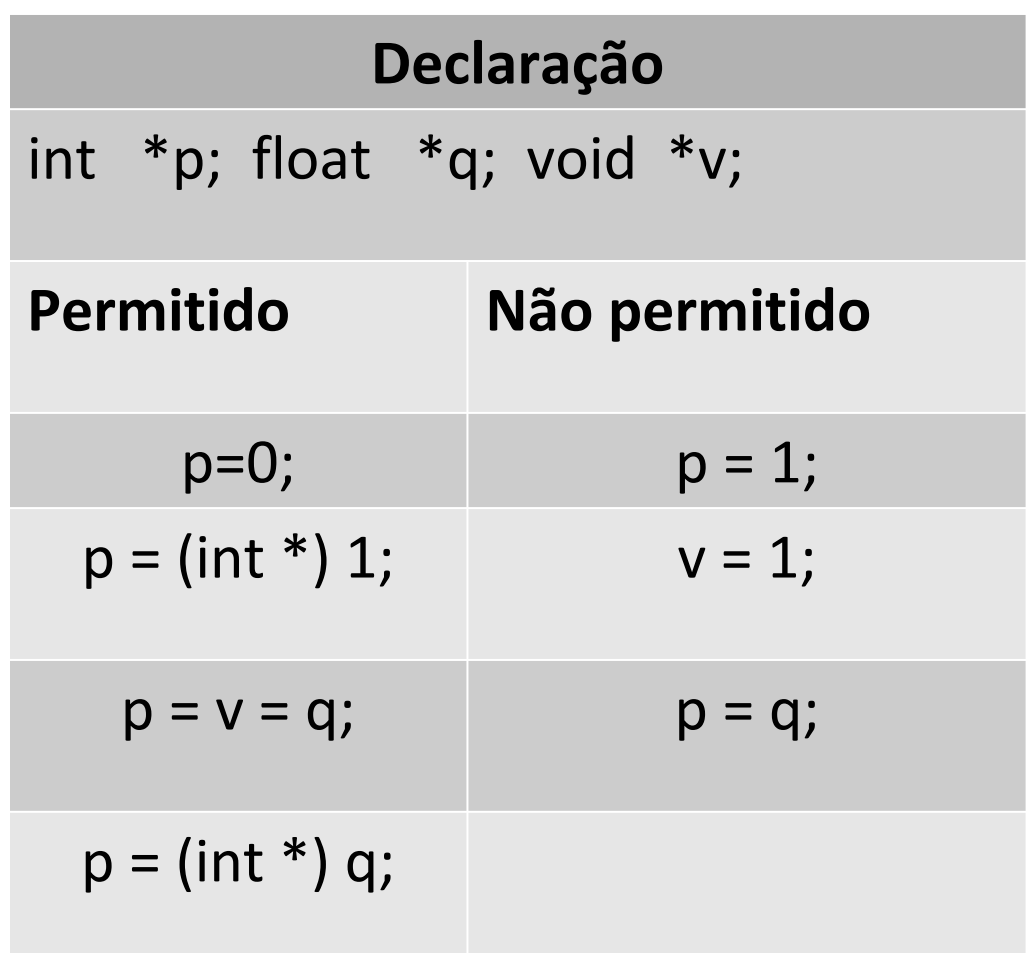

- ❏ Um ponteiro pode acessar diferentes endereços de memória.
- ❏ Uma determinada posição em um vetor é um endereço ou um ponteiro que está fixo.
- ❏ Considere o vetor **a[ ],** onde **a** aponta para a posição i=0. Temos que: **a[ i ]** ⇔ **\*(a + i)**
- ❏ Considere o ponteiro **p**, também temos que: **p[ i ]** ⇔ **\*(p + i)**

- ❏ Incrementando ou decremento ponteiros
- ❏ Exemplo

```
int vet[100], *p_vet; 
p vet = vet;
```
- p\_vet++; // aponta próximo elemento do vetor
- p\_vet--; // aponta elemento anterior do vetor

p\_vet += 4; //aponta posição atual do vetor+4;

int vet $[$ ] =  $\{10, 11, 12, 13\}$ , \*p\_vet, cnt;

```
p-vet = vet;
 for(cnt=0; cnt<3; cnt++)printf("\n %d", *p_vet++);
 }
```
p\_vet = vet; for(cnt=0; cnt<3; cnt++){ printf("\n %d", \*++p\_vet); }

 Qual a diferença do resultado impresso pelos dois"printf"?

❏ Considere as declarações abaixo: # define N 100 int a[N], i, \*p, sum=0;

❏ Temos que:  $p = a \Leftrightarrow p = & a[0];$  $p = a+1 \Leftrightarrow p=\&a[1];$ 

Suponha que a[N] tenha sido inicializado. As rotinas abaixo são equivalentes.

for ( $p=a$ ;  $p < 8$  a[N];  $++p$ ) sum  $+=$  \*p; for  $(i=0; i < N; ++i)$ sum  $+=$  \*(a+i); p=a; for  $(i=0; i < N; ++i)$ sum  $+=$  p[ i ];

❏ No exemplo anterior, o vetor **a[N]** tem o identificador **a** como um ponteiro constante.

❏ Logo, as expressões abaixo são ilegais: **a = p ++a a+=2 &a**

❏ Não é possível mudar o valor de **a**.

```
#include<stdio.h>
 1
 \mathbf{2}% ^{2}/\mathbf{2}\#include <stdlib.h>
 3
 \overline{4}int sumVet(int *, int );
 5
 6 \,int \text{main}()\overline{7}ER.
 \bf 8int v[10] = {2, 2, 2, 2, 2, 2, 2, 2, 2, 2, 2};
 \overline{9}int_i:
          int sum;
10
11
          sum = sumVect(v, 10);
12
          print(f("sum1=\%d\n', sum);13
          sum = sumVect(\&v[5], 5);14print(f("sum2=\%d\n', sum);15
          sum = sumNet(\&v[2], 3);16
          print(f("sum3=\%d\n^n,sum);17
18
        - }
19
20
         int sumNet(int *p, int n)21
       \pm 1
22
            int i=0, sum=0;
23
           while(i++<sub>n</sub>)24
              Sum += *p++;25
26
         return sum;
27
28
```
### **Método da Bolha (Bubble Sort)**

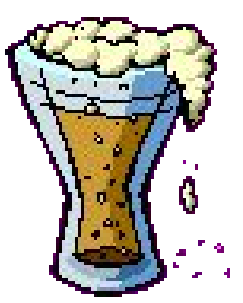

❏ A cada passagem pelo vetor, o elemento da i-ésima posição é selecionado e transferido para a sua posição adequada.

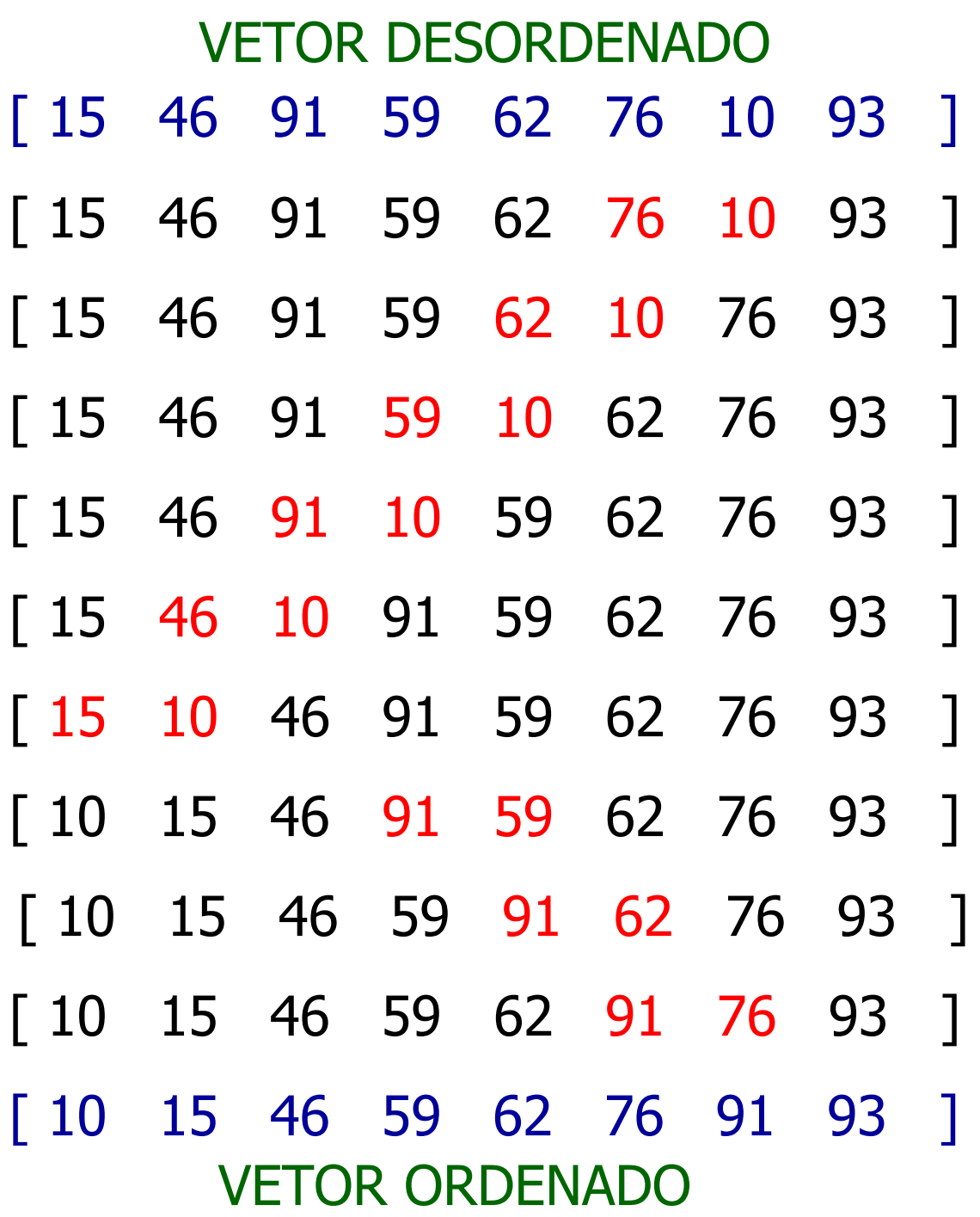

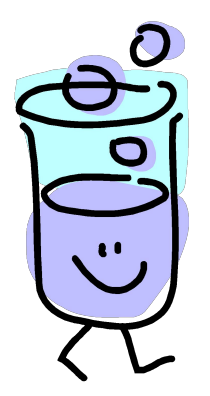

## **Método da Bolha (Bubble Sort)**

```
Funcao_Ordena_Bolha(inteiro vetor[], inteiro tam)
Inicio
    inteiro i, j, aux;
    para i de 0 até tam faça
         para j de tam-1 até i passo –1 faça
             se (vetor[j-1] > vetor[j]
               aux=vetor[j-1]; 
               vetor[j-1]=vetor[j]; 
               vetor[j]=aux; 
             fim-se;
        fim-para;
    fim-para;
Fim.
```
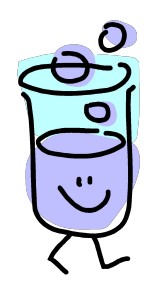

```
#include<stdio.h>
 1
 \frac{2}{3}\#include stdlib.h>
        #include<assert.h>
 \frac{4}{5}\#include < time.h#define MAX 100
 6789
        #define Aleatorio() (-10+rand()%(((10)-(-10))+1))
        void iniciaVet(int *vector, int n);
        void imprimeVet(int *vector, int n);
        void bubbleSort(int *, int );
10
11
      \exists int main(){
12<sup>7</sup>13
         int v[MAX], n=5;
         srand(time(NULL));
14
         iniciaVet(v,n);
15
16
         imprimeVet(v,n);
         bubbleSort(v,n);17
         imprimeVet(v,n);
18
         return 0;19
20
```

```
21
22
      \exists void iniciaVet(int *vector, int n){
23
         int_i:
         for(i=0; i<5; i+1){
24
          vector[i] = Alexander(i);25
26
27
28
29
      \exists void imprimeVet(int *vector, int n){
30
         int_i:
31
         print("["\Box for(i=0; i<n; i++){
32
          printf(" %d", vector[i]);33
34
      \bigcup_{i}printf("]\n");
35
36
37
      \exists void bubbleSort(int *vector, int size){
38
39
40
        int_i, i, aux;41
      \exists for(i=0; i < size-1; i++){
          for (i = size - 1; i > i; -i)42
43
            if(vector[i-1] > vector[i])aux = vector[j-1];44
45
               vector[i-1] = vector[i];46
               vector[i] = aux;47
           \rightarrow48
49
50
```
- ❏ Disponibiliza espaços contíguos de memória.
- ❏ malloc(), calloc(), realloc(), free()
- ❏ São funções utilizadas para trabalhar com alocação dinâmica (em tempo de execução) de memória.

❏ Malloc

void \*malloc(size\_t size);

- ❏ size = tamanho do bloco de memória em bytes.
- ❏ size\_t é um tipo pré-definido usado em stdlib.h que faz size\_t ser equivalente ao tipo unsigned int. typedef unsigned int size\_t
- ❏ Retorna um ponteiro para o bloco de memória alocado.

❏ Malloc void \*malloc(size\_t size);

- ❏ Quando não consegue alocar memória, retorna um ponteiro nulo.
- ❏ A região alocada contém valores desconhecidos
- ❏ Sempre verifique o valor de retorno!

```
#include <stdlib.h>
                         type-casting: void para char
```

```
char *str;
str = (char *)malloc(100);
if(str == NULL)\{ printf("Espaco insuficiente para 
 alocar buffer \n");
 exit(1);
}
printf("Espaco alocado para str\n");
```

```
#include <stdlib.h>
int *num;
num = (int *)malloc(50 * sizeof(int);
if(num==NULL)
{
  printf("Espaco insuficiente para alocar 
 buffer \n");
 exit(1);}
printf("Espaco alocado para num\n");
```
❏ Calloc void \* calloc ( size\_t num, size\_t size ); ❏

- ❏ A função calloc() aloca um bloco de memória para um "array" de num elementos, sendo cada elemento de tamanho size.
- ❏ A região da memória alocada é inicializada com o valor zero
- ❏ A função retorna um ponteiro para o primeiro byte
- ❏ Se não houver alocação, retorna um ponteiro nulo

```
#include <stdlib.h>
unsigned int num;
int *ptr;
printf("Digite o numero de variaveis inteiras: ");
scanf("%d", &num);
ptr = (int *)calloc(num, sizeof(int);
if(pt = NULL){
  print(f('Espaco insufficiente para alocar \"num\"
 \n");
  exit(1);}
printf("Espaco alocado com o calloc\n");
```
- ❏ calloc(n, sizeof(int)); ⇔ malloc(n\*sizeof(int));
- ❏ A função malloc() não inicializa o espaço disponibilizado em memória.
- ❏ A função calloc() inicializa com valor zero.
- Em programas extensos, malloc() pode levar menos tempo do que calloc().
- ❏ As duas funções retornam um ponteiro do tipo void em caso de sucesso.
- ❏ Caso contrário, NULL é retornado.

❏ Realloc void \* realloc (void \* ptr, size\_t size ); ❏

- ❏ A função realloc() aumenta ou reduz o tamanho de um bloco de memória previamente alocado com malloc() ou calloc()
- ❏ O argumento ptr aponta para o bloco original de memória.
- ❏ O argumento size indica o novo tamanho desejado em bytes

- ❏ Se houver espaço para expandir, a memória adicional é alocada e prt é retornado.
- ❏ Se não houver espaço suficiente para expandir o bloco atual, um novo bloco de tamanho size é alocado em outra região da memória.
- ❏ O conteúdo do bloco original é copiado para o novo bloco.
- ❏ O espaço de memória do bloco original é liberado e a função retorna um ponteiro para o novo bloco.

- ❏ Se o argumento size for zero, a memória indicada por ptr é liberada e a função retorna NULL.
	- Se não houver memória suficiente para a realocação (nem para um novo bloco), a função retorna NULL e o bloco original permanece inalterado.
	- Se o argumento ptr for NULL, a função atua como malloc().

```
Exemplo:
 unsigned int num; int *ptr;
printf("Digite o numero de variaveis do tipo int: ");
scanf("%d", &num);
 ptr = (int *)calloc(num, sizeof(int);
if(ptr == NULL)printf("Espaco insuficiente para alocar \"num\" \n");
       exit(1); }
 //duplica o tamanho da região alocada para ptr
 ptr = (int *)realloc(ptr, 2*num*sizeof(int);
if(ptr == NULL) printf("Espaco insuficiente para alocar \"num\" 
\langle n" \rangle;
    exit(1); }
printf("Novo espaço \"realocado\" com sucesso\n");
```
❏ Free

#### void free ( void \* ptr );

- ❏ O espaço alocado dinamicamente com calloc() ou malloc() não retorna ao sistema quando o fluxo de execução deixa uma função.
- ❏ A função free() "desaloca"/libera um espaço de memória previamente alocado usando malloc, calloc ou realloc.
- ❏ O espaço de memória fica disponível para uso futuro.

1<sub>n</sub>

```
#include<stdio.h>
 #include<stdlib.h>
 #include<time.h>
 #define Aleatorio() (-10+rand()%(((10)-(-10))+1))
 int *criaVector(int *);int *criaVector B(int *);void imprimeVet(int *vector, int n);
\existsint main(){
   int *v, n;srand(time(NULL));
   v=criaVetor B(&n);
   imprimeVect(v,n);free(v);
   return \theta;
```

```
\existsint *criaVetor(int *size){
  int *vector, i;printf("Tamanho vetor:");
  scanf("%d", size);
  vector = (int *) malloc((*size)*sizeof(int));
  if(vector=NULL)printf("Erro na alocação!!!");
    ext(1);
  for(i=0; i<(*size); i++){
   vector[i] = Alexander(i);
  return vector:
\existsint *criaVetor B(int *size){
  int *vector=NULL, aux;
  *size = \theta;
  aux=Aleatorio();
  while(aux!=-1){
        *size=*size+1;vector = (int *) realloc(vector, (*size)*sizeof(int));if(vector=NULL)printf("Erro na alocação!!!");
         exit(1);÷.
        vector[*size-1]=aux;aux = Aleatorio();return vector;
```
19

 $20$ 

21

22

23

24

25

26

27 28

29

30 31

32 33

34

35

36

37 38

39

40 41

42

43

44

45

46 47

48